# МИНИСТЕРСТВО НАУКИ И ВЫСШЕГО ОБРАЗОВАНИЯ РОССИЙСКОЙ ФЕДЕРАЦИИ Федеральное государственное бюджетное образовательное учреждение

 высшего образования «Забайкальский государственный университет» (ФГБОУ ВО «ЗабГУ»)

 Историко-филологический факультет Кафедра Журналистики и связей с общественностью

УТВЕРЖДАЮ:

Декан факультета

 Историко-филологический факультет

 Евгений Викторович Дроботушенко

 $\leftarrow$   $\leftarrow$   $\leftarrow$ г.

# **РАБОЧАЯ ПРОГРАММА ДИСЦИПЛИНЫ (МОДУЛЯ)**

Б1.В.01.08 Информационные технологии в прикладных коммуникациях на 360 часа(ов), 10 зачетных(ые) единиц(ы) для направления подготовки (специальности) 42.03.01 - Реклама и связи с общественностью

> составлена в соответствии с ФГОС ВО, утвержденным приказом Министерства образования и науки Российской Федерации от «\_\_\_» \_\_\_\_\_\_\_\_ 20\_\_\_\_ г. №\_\_\_\_

 Профиль – Реклама и связи с общественностью в государственных и бизнес-структурах (для набора 2021) Форма обучения: Заочная

#### **1. Организационно-методический раздел**

#### **1.1 Цели и задачи дисциплины (модуля)**

Цель изучения дисциплины:

Сформировать систему понятий о методах создания и обработки различных графических объектов с помощью графических пакетов; сформировать умения правильного выбора инструментария для решения практических задач в профессиональной деятельности.

Задачи изучения дисциплины:

• ознакомить с основными направлениями в области компьютерной графики; • создание и редактирование различных изображений; • ознакомить с методами и технологиями подготовки медиапродукта, с использованием пакетов компьютерной графики; • ознакомить с современными тенденциями дизайна и инфографики в СМИ; • освоение системы методологических знаний в контексте содержания будущей профессии.

#### **1.2. Место дисциплины (модуля) в структуре ОП**

Часть, формируемая участниками образовательных отношений

#### **1.3. Объем дисциплины (модуля) с указанием трудоемкости всех видов учебной работы**

Общая трудоемкость дисциплины (модуля) составляет 10 зачетных(ые) единиц(ы), 360 часов.

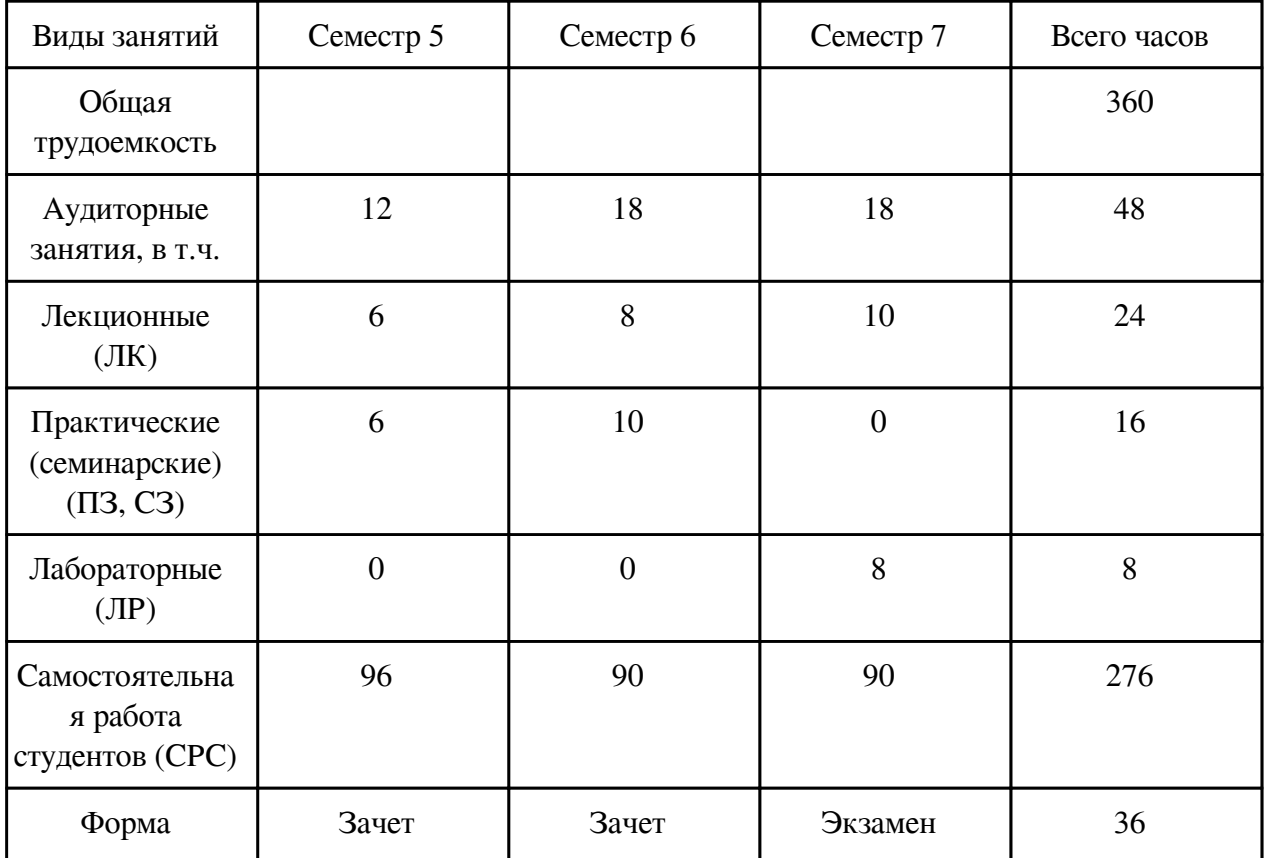

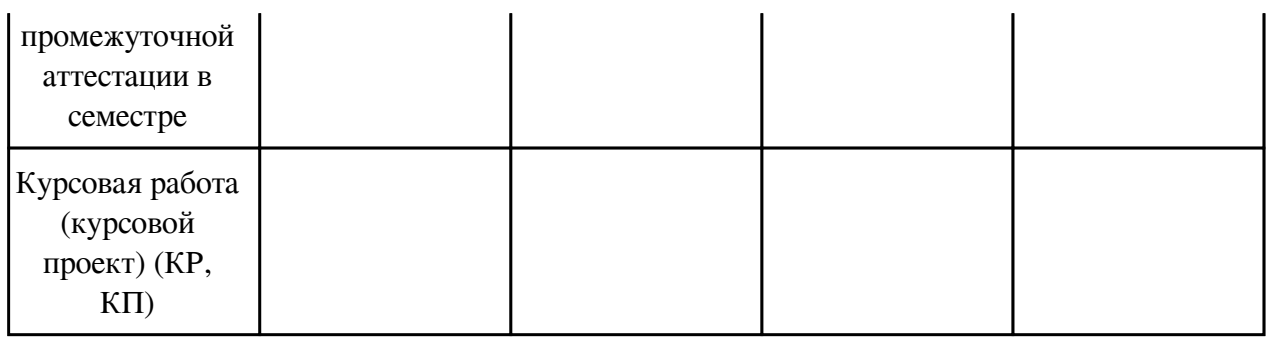

# 2. Перечень планируемых результатов обучения по дисциплине, соотнесенных с планируемыми результатами освоения образовательной программы

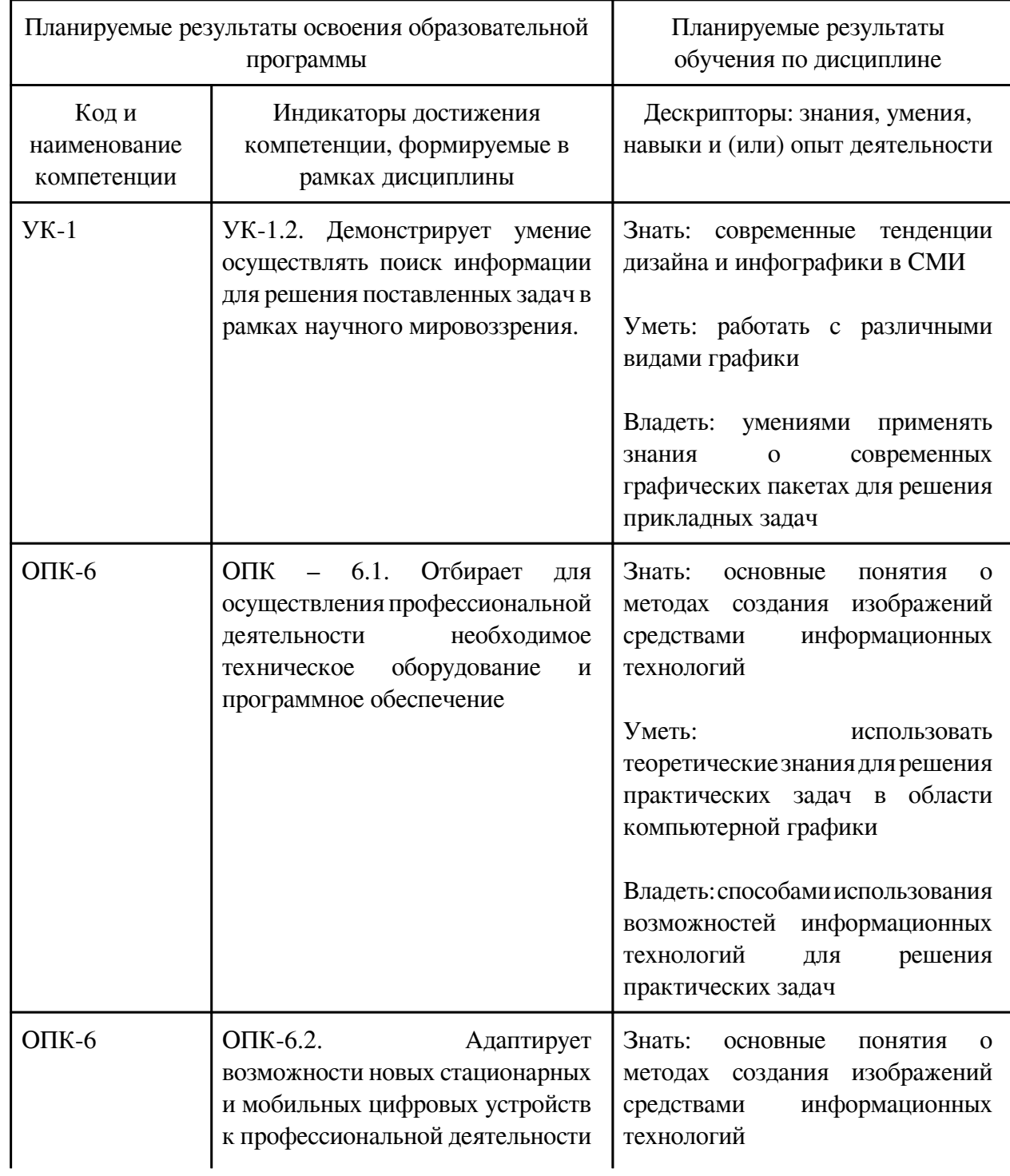

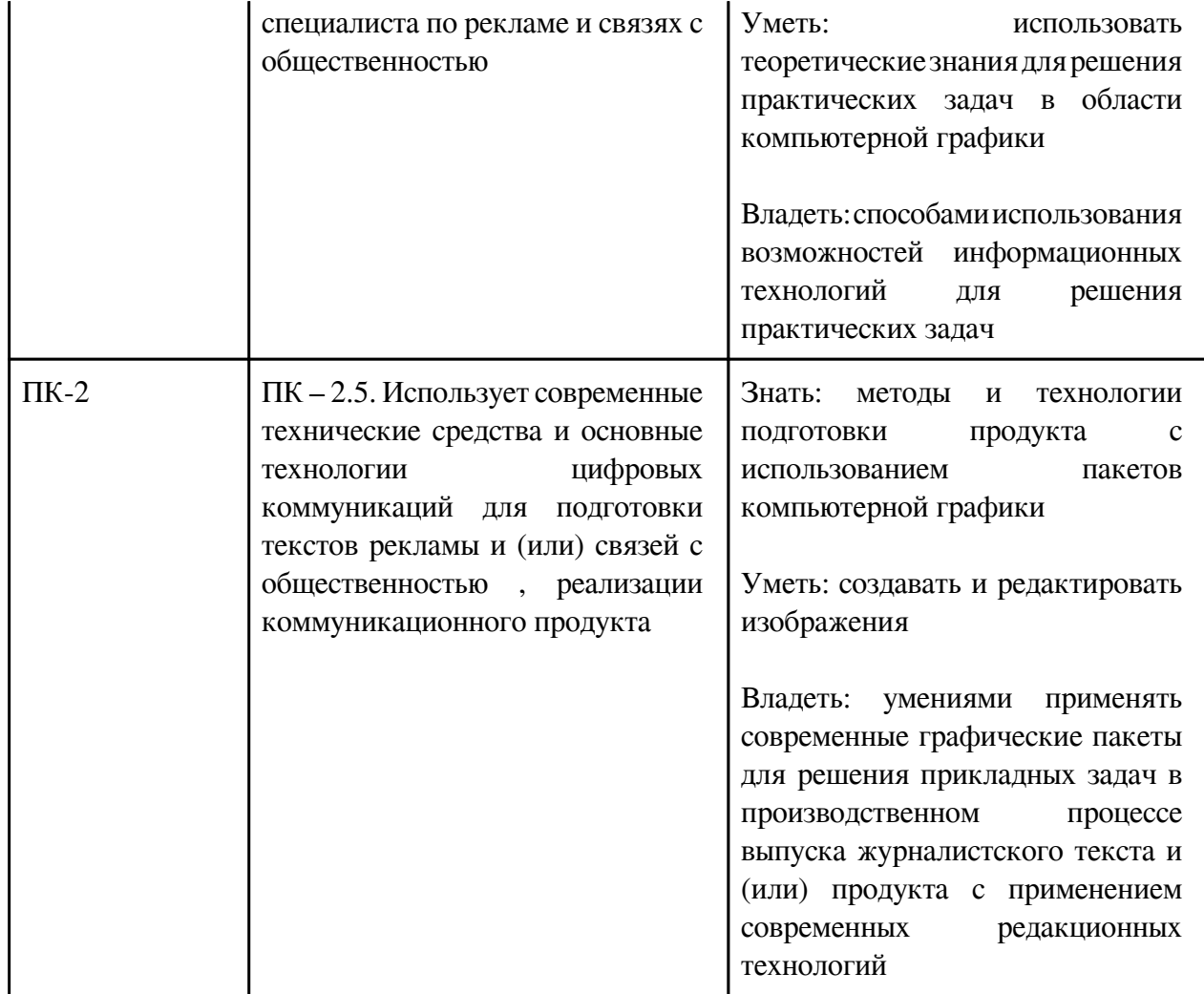

# 3. Содержание дисциплины

# 3.1. Разделы дисциплины и виды занятий

# 3.1 Структура дисциплины для заочной формы обучения

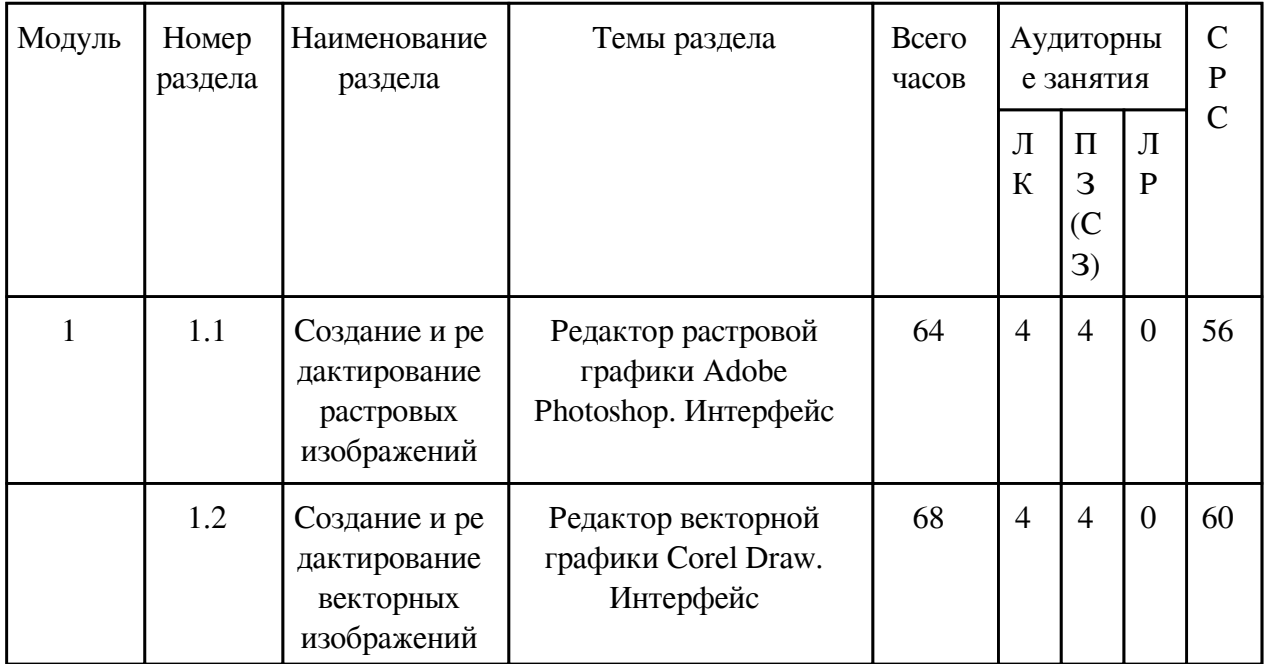

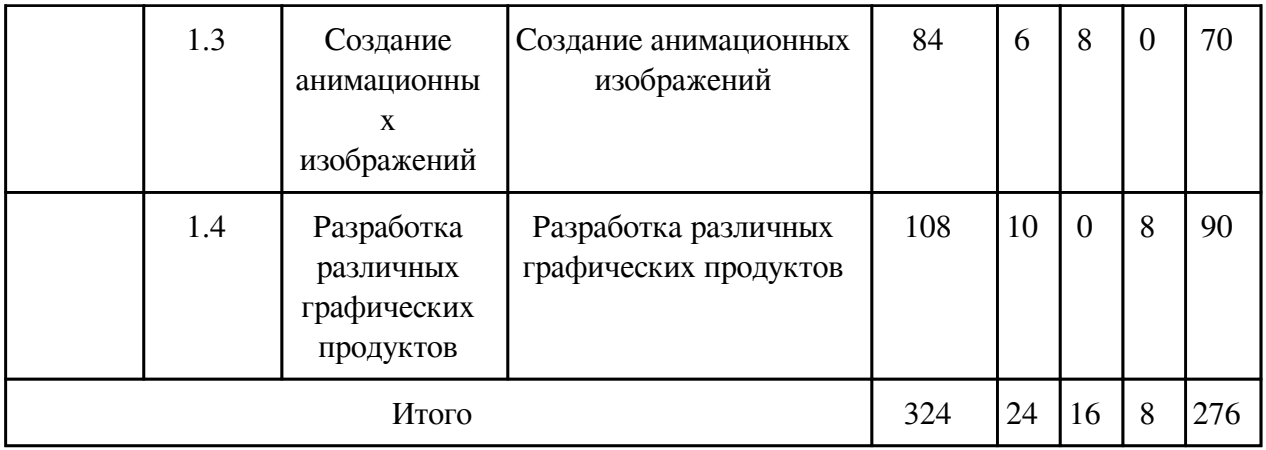

# **3.2. Содержание разделов дисциплины**

# **3.2.1. Лекционные занятия, содержание и объем в часах**

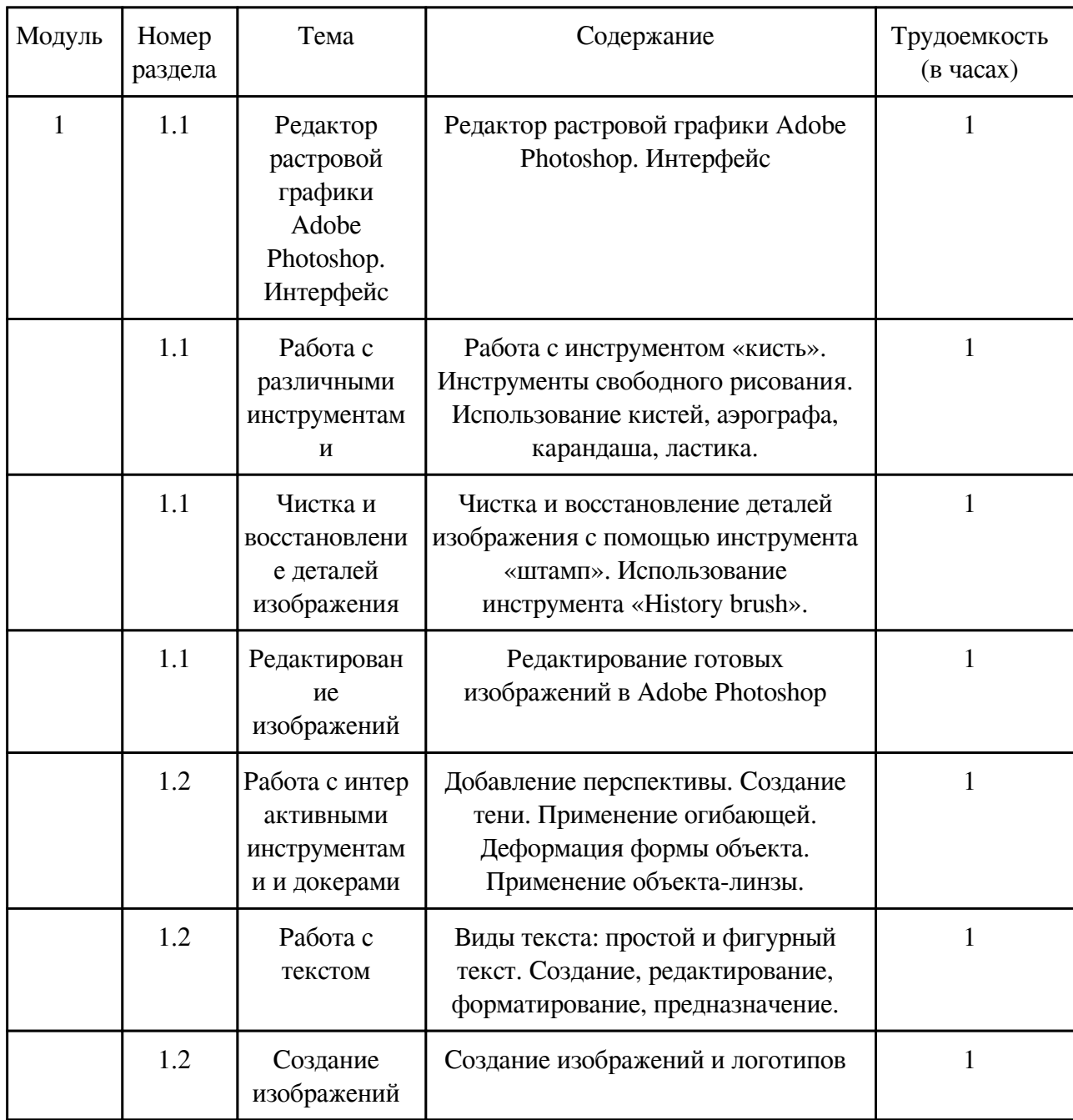

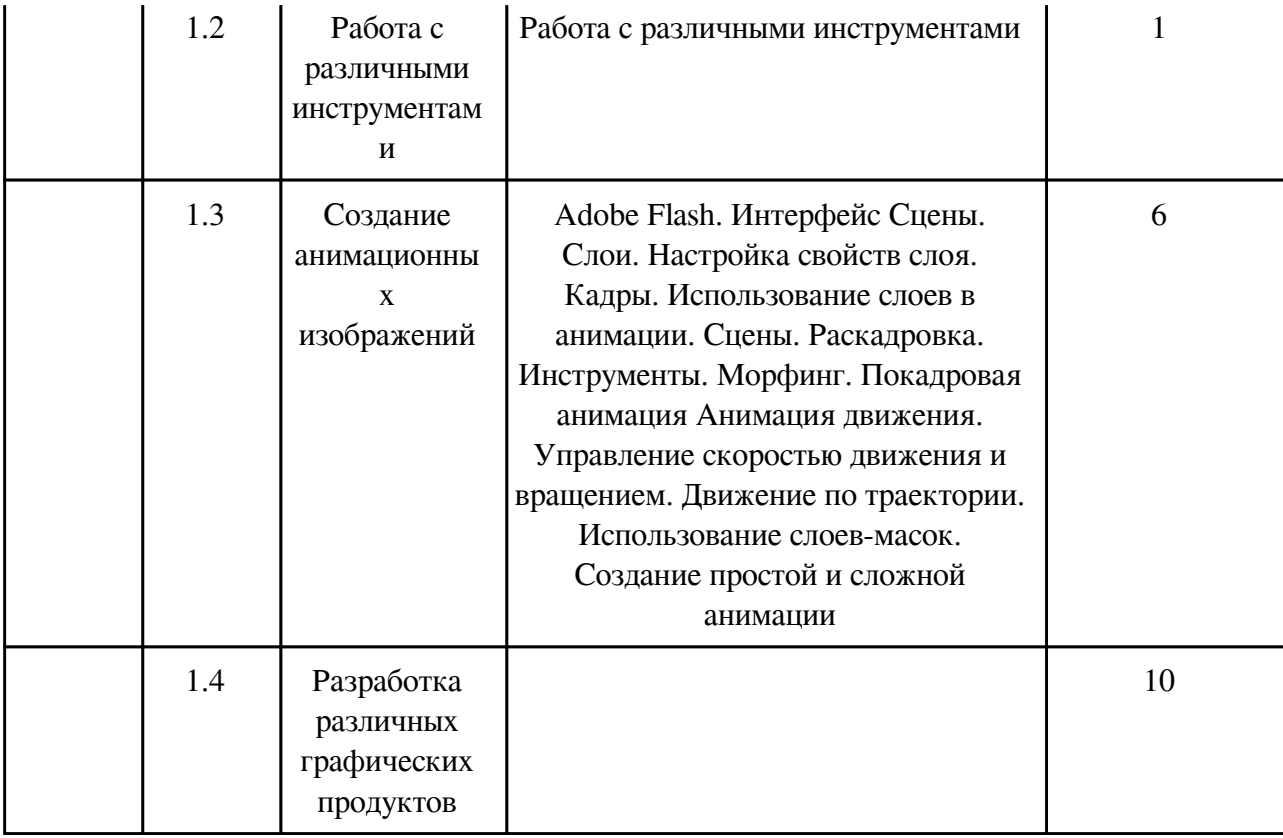

# **3.2.2. Практические занятия, содержание и объем в часах**

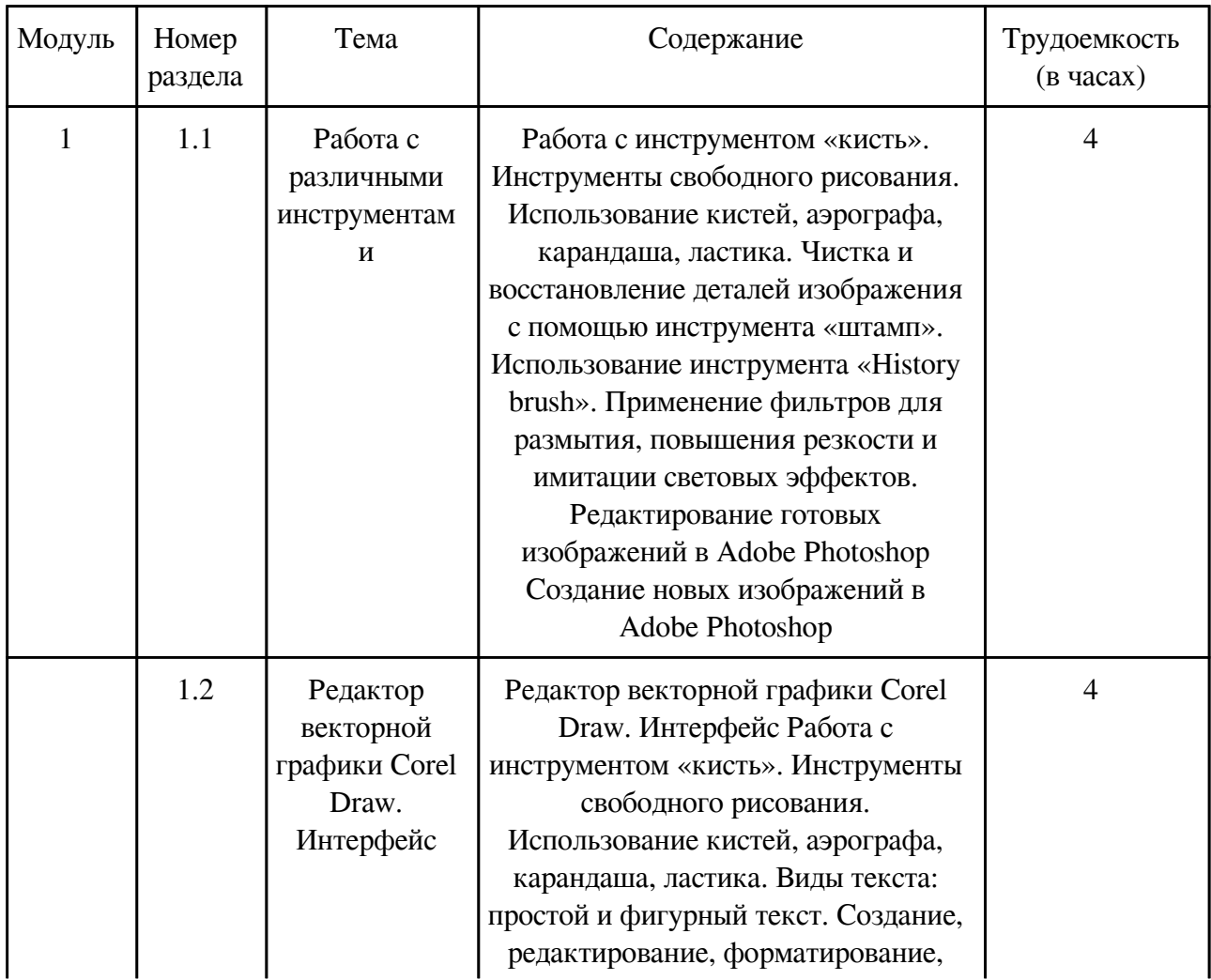

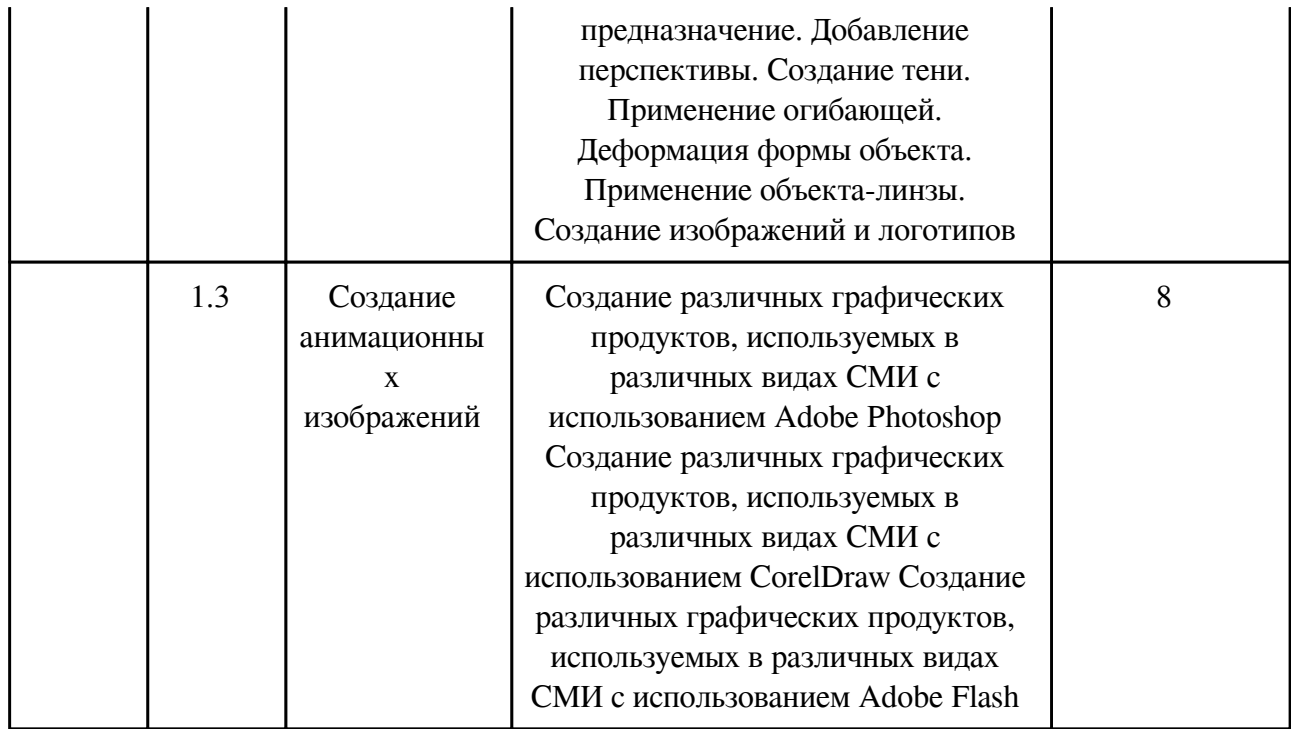

# **3.2.3. Лабораторные занятия, содержание и объем в часах**

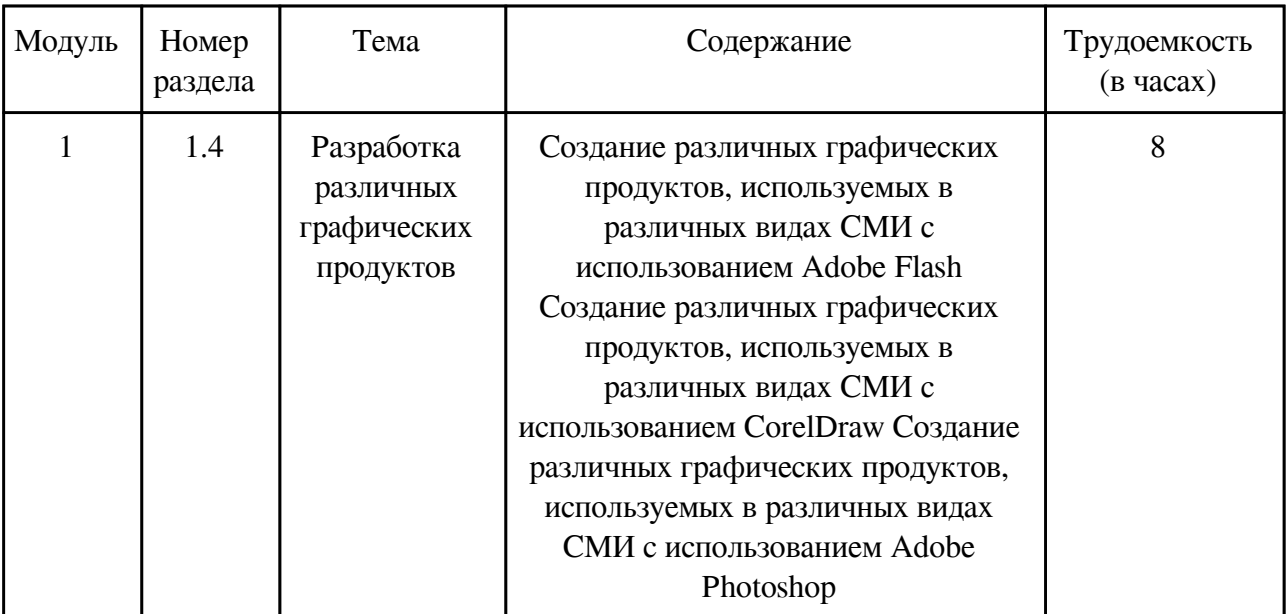

### **3.3. Содержание материалов, выносимых на самостоятельное изучение**

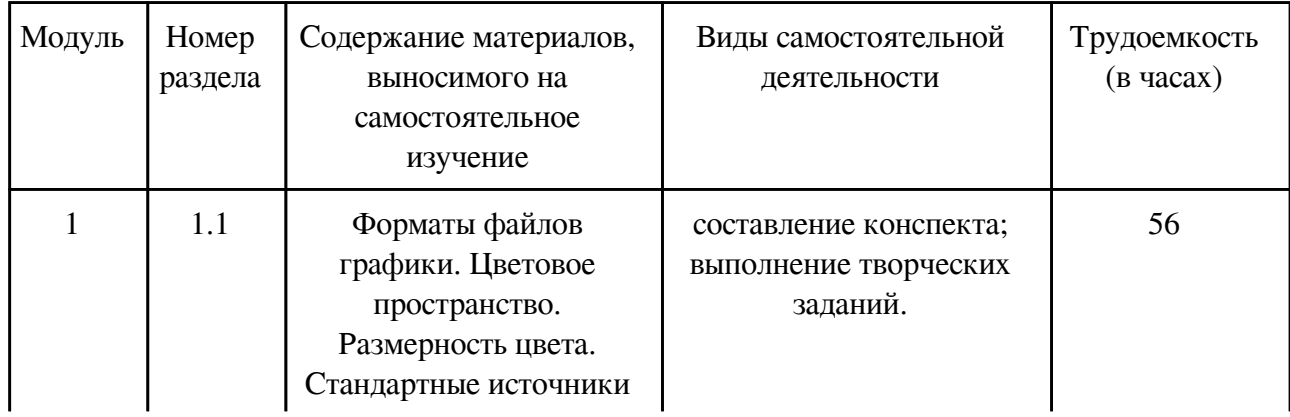

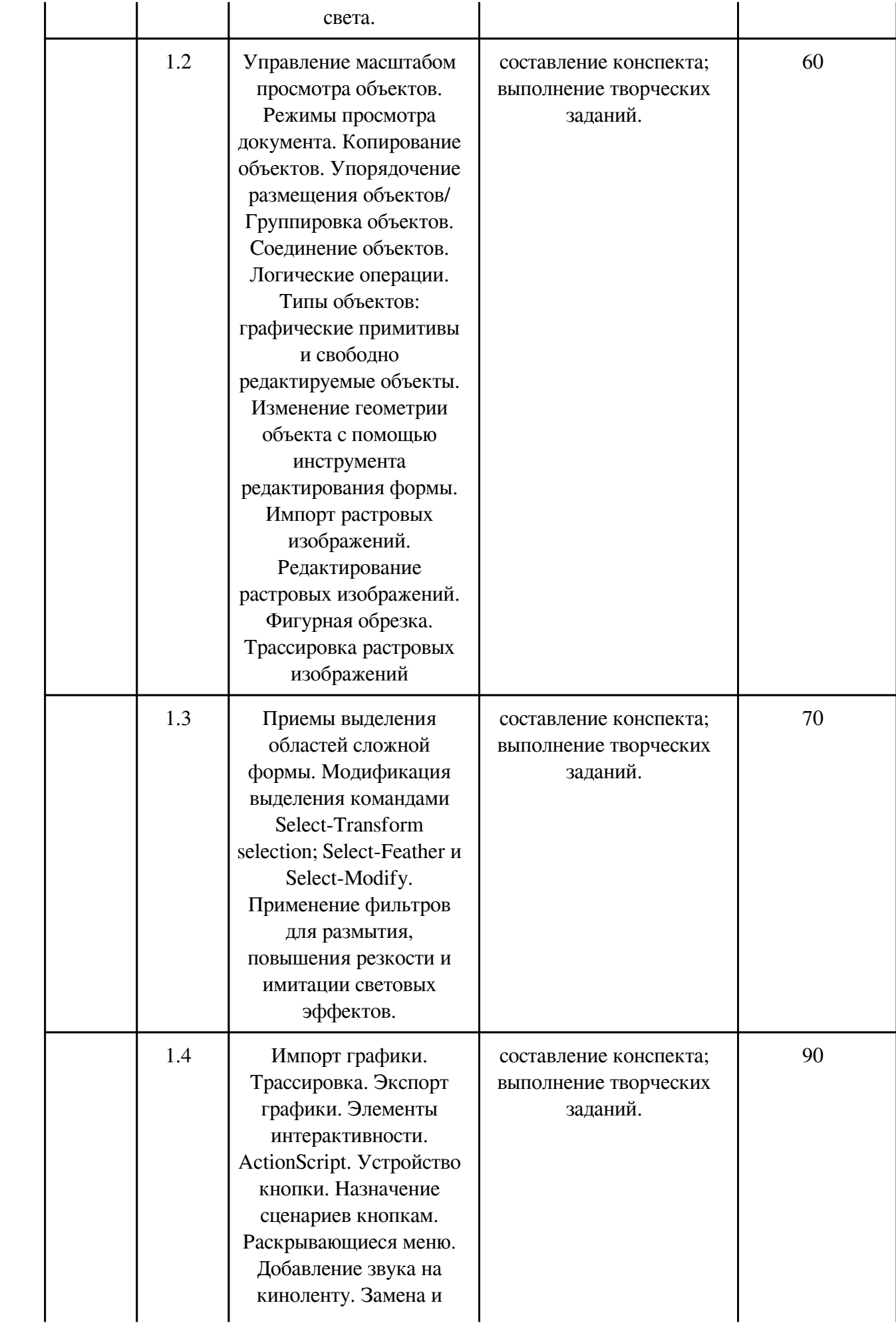

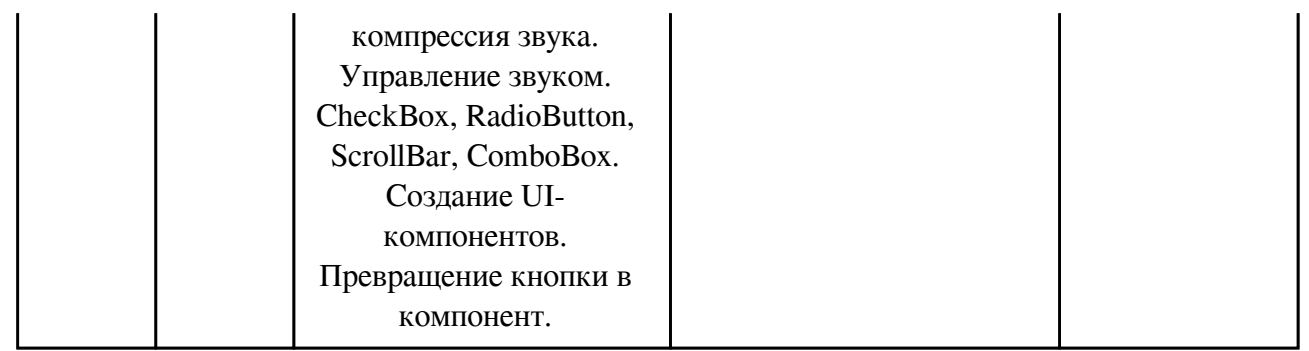

#### **4. Фонд оценочных средств для проведения текущей и промежуточной аттестации обучающихся по дисциплине**

Фонд оценочных средств текущего контроля и промежуточной аттестации по итогам освоения дисциплины представлен в приложении.

[Фонд оценочных средств](http://work.zabgu.ru/fos/24/24.3/%D0%A4%D0%9E%D0%A1%20%D0%98%D0%A2%20%D0%B2%20%D0%BF%D1%80%D0%B8%D0%BA%D0%BB%D0%B0%D0%B4%D0%BD%D1%8B%D1%85%20%D0%BA%D0%BE%D0%BC%D0%BC%D1%83%D0%BD%D0%B8%D0%BA%D0%B0%D1%86%D0%B8%D1%8F%D1%85%202020.pdf)

#### **5. Учебно-методическое и информационное обеспечение дисциплины**

#### **5.1. Основная литература**

#### **5.1.1. Печатные издания**

1. 1. Грачёва, А.В. Основы фитодизайна: учеб. пособие для студентов / А.В. Грачёва. – Москва: Форум, 2011. – 183 с.: ил. – ISBN 978-5-91134-169-5: 139-92. 2. Штомпка, Петр. Визуальная социология: фотография как метод исследования: учебник / Штомпка Петр. – Москва: Логос, 2010. – 168 с.: ил. – (Новая университетская библиотека). – ISBN 978-5-98704-492-6: 236-19. 3. Овчинникова, Раиса Юрьевна. Дизайн в рекламе. Основы графического проектирования: учеб. пособие / Овчинникова Раиса Юрьевна; под ред. Л.М. Дмитриевой. – Москва: ЮНИТИ, 2010. – 271 с.: ил. – \*. – ISBN 978-5-238-01525-5: 195-20. 4. Иванова, Юлия Валентиновна. Теория и практика фотографии: учебно-методическое пособие / Иванова Юлия Валентиновна, Любушкина Валентина Александровна. – Чита: ЗабГУ, 2016. – 122 с. – ISBN 978-5-9293-1665-4: 122-00. 5. Техника и технология СМИ: печать, радио, телевидение, Интернет: учебник / Тулупов Владимир [и др.]. – Санкт-Петербург: Изд-во Михайлова В.А., 2006. – 320 с. – (Библиотека профессионального журналиста). – \*. – ISBN 5-8016-0275-5: 330-00.

#### **5.1.2. Издания из ЭБС**

1. 1. Колесниченко, Александр Васильевич. Техника и технология сми. Подготовка текстов: Учебник и практикум / Колесниченко Александр Васильевич; Колесниченко А.В. – М.: Издательство Юрайт, 2017. – 292. – (Бакалавр и магистр. Академический курс). – ISBN 978-5-534-02290-2: 113.84. 2. Березин, Валерий Матвеевич. Фотожурналистика: Учебник / Березин Валерий Матвеевич; Березин В.М. – М.: Издательство Юрайт, 2017. – 226. – (Бакалавр. Академический курс). – ISBN 978-5-534-00353-6: 81.90.

#### **5.2. Дополнительная литература**

#### **5.2.1. Печатные издания**

1. 1. Леонтьев, Виталий Петрович. Большая энциклопедия компьютера и Интернета / Леонтьев Виталий Петрович. – Москва: ОЛМА Медиа Групп, 2007. – 1084 с.: ил. – (Новейшая энциклопедия). – ISBN 978-5-373-00082-6: 783-00. 2. Гурский, Ю. Компьютерная графика: Photoshop CS5, CorelDRAW X5, Illustrator CS5 / Ю. Гурский, А. Жвалевский, В. Завгородний. – Москва; Санкт-Петербург; Нижний Новгород: Питер, 2011. – 688 с. – (Трюки и эффекты). – ISBN 978545900524-0: 487-22. 3. Молер, Джеймс Л. Dreamweaver MX 2004. Руководство Web-дизайнера / Молер Джеймс Л., Боуэн Кайл Д. – Москва: Эксмо, 2006. – 352 с.: ил. – (Мастер-класс). – ISBN 5-699-08633-1. – ISBN 1-4018-4385-9(англ.): 190-00. 4. Компьютерные технологии и графика: атлас / Учаев Петр Николаевич [и др.]. – под ред. П.Н. Учаева. – Старый Оскол: ТНТ, 2012. – 276 с. + Внесенные изменения к листам из атласа Компьютерные технологии и графика. – ISBN 978-5-94178-281-9: 647-14. 5. Самарцев О. Р. Творческая деятельность журналиста. Очерки теории и практики: учеб. пособие / Самарцев Олег Робертович. – 2-е изд. – Москва: Академический Проект, 2009; Гаудеамус. – 528с. – ISBN 978-5-8291-1102-1. – ISBN 978-5-98426-083-1: 452-49. 6. Киселев А. Г. Теория и практика массовой информации: учебник / Киселев Александр Георгиевич. – Москва: Кнорус, 2012. – 432 с. – ISBN 978-5-406-01794-4: 404-00.

## **5.2.2. Издания из ЭБС**

1. 1. Мжельская, Е. Л. Фоторедактирование: Учеб. пособие для студентов вузов / Е.Л. Мжельская; Мжельская Е.Л. – Москва: Аспект Пресс, 2013. – ISBN 978–5–7567–0706–9.

### **5.3. Базы данных, информационно-справочные и поисковые системы**

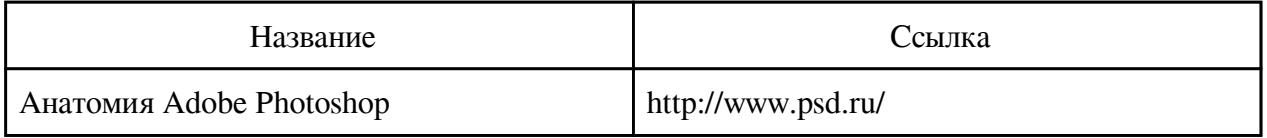

## **6. Перечень программного обеспечения**

Программное обеспечение общего назначения: ОС Microsoft Windows, Microsoft Office, ABBYY FineReader, ESET NOD32 Smart Security Business Edition, Foxit Reader, АИБС "МегаПро".

Программное обеспечение специального назначения:

1) 1С-Битрикс: Корпоративный портал - Компания 1С: Предприятие 8. Комплект для обучения в высших и средних учебных заведениях 7-Zip ABBYY FineReader Adobe Audition Adobe Flash Adobe In Design Adobe Lightroom Adobe Photoshop

2) Mozilla Firefox

## **7. Материально-техническое обеспечение дисциплины**

Наименование помещений для проведения Оснащенность специальных помещений и

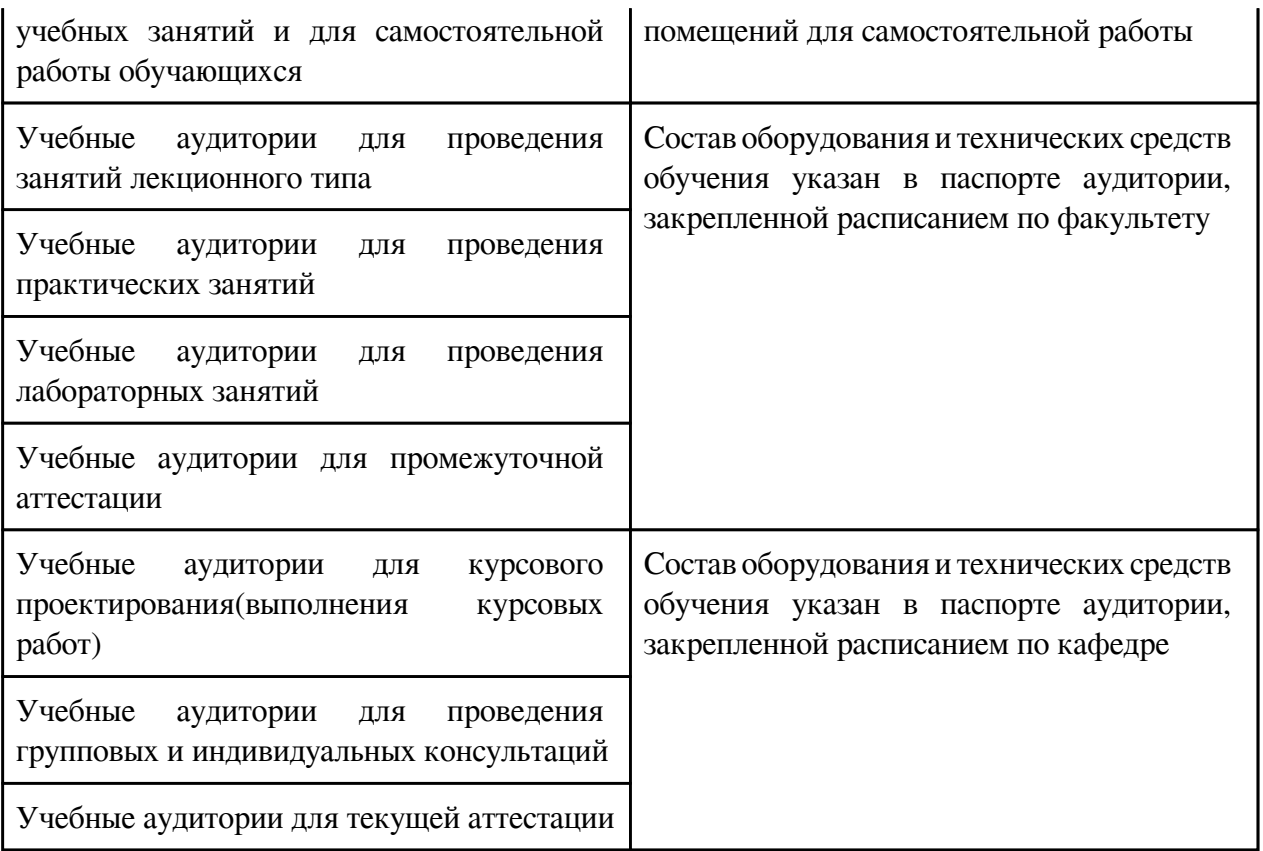

#### **8. Методические рекомендации по организации изучения дисциплины**

При изучении курса «Информационные технологии в прикладных коммуникациях» предусматриваются следующие виды работ:

1. Выполнение лабораторных работ, за выполнение на оценку отлично студент может получить 11 баллов.

2. Выполнение кратковременных самостоятельных работ в каждом модуле:

• подготовка конспекта – максимальное количество баллов – 5

• выполнение творческих заданий – максимальное количество баллов – 5.

3. Контроль в конце семестра в форме теста, максимальное количество баллов – 16.

4. За несвоевременную сдачу задания в срок, снимаются штрафные баллы, 2 балла за каждое задание.

Таким образом, сумма по всем видам деятельности составляет 100 баллов, без учета пункта 4.

Зачет студентам выставляется следующим образом:

«Зачтено» – от 55 до 100 баллов.

Студент, набравший от 0 до 54 баллов, обязан сдать зачет по данной дисциплине в период сессии.

Самостоятельная работа проводится с целью:

• систематизации и закрепления полученных теоретических знаний и практических умений обучающихся;

• углубления и расширения теоретических знаний;

• развития познавательных способностей и активности обучающихся: творческой инициативы, ответственности и организованности;

• формирования самостоятельности мышления, способностей к саморазвитию, самосовершенствованию и самореализации;

• развития исследовательских умений.

Внеаудиторная самостоятельная работа выполняется по заданию преподавателя без его непосредственного участия, студент имеет право получить консультацию у преподавателя. Виды заданий для внеаудиторной самостоятельной работы:

- поиск информации на заданную тему;
- работа с электронными ресурсами;
- составление конспекта;
- подготовка к аудиторным занятиям.
- Контроль самостоятельной работы и оценка ее результатов организуется как:
- самоконтроль и самооценка обучающегося;
- контроль и оценка со стороны преподавателя.

 Разработчик/группа разработчиков: Надежда Николаевна Замошникова

# **Типовая программа утверждена**

 Согласована с выпускающей кафедрой Заведующий кафедрой

\_\_\_\_\_\_\_\_\_\_\_\_\_ «\_\_\_»\_\_\_\_\_\_\_\_\_\_\_20\_\_\_\_г.